## Table of Contents

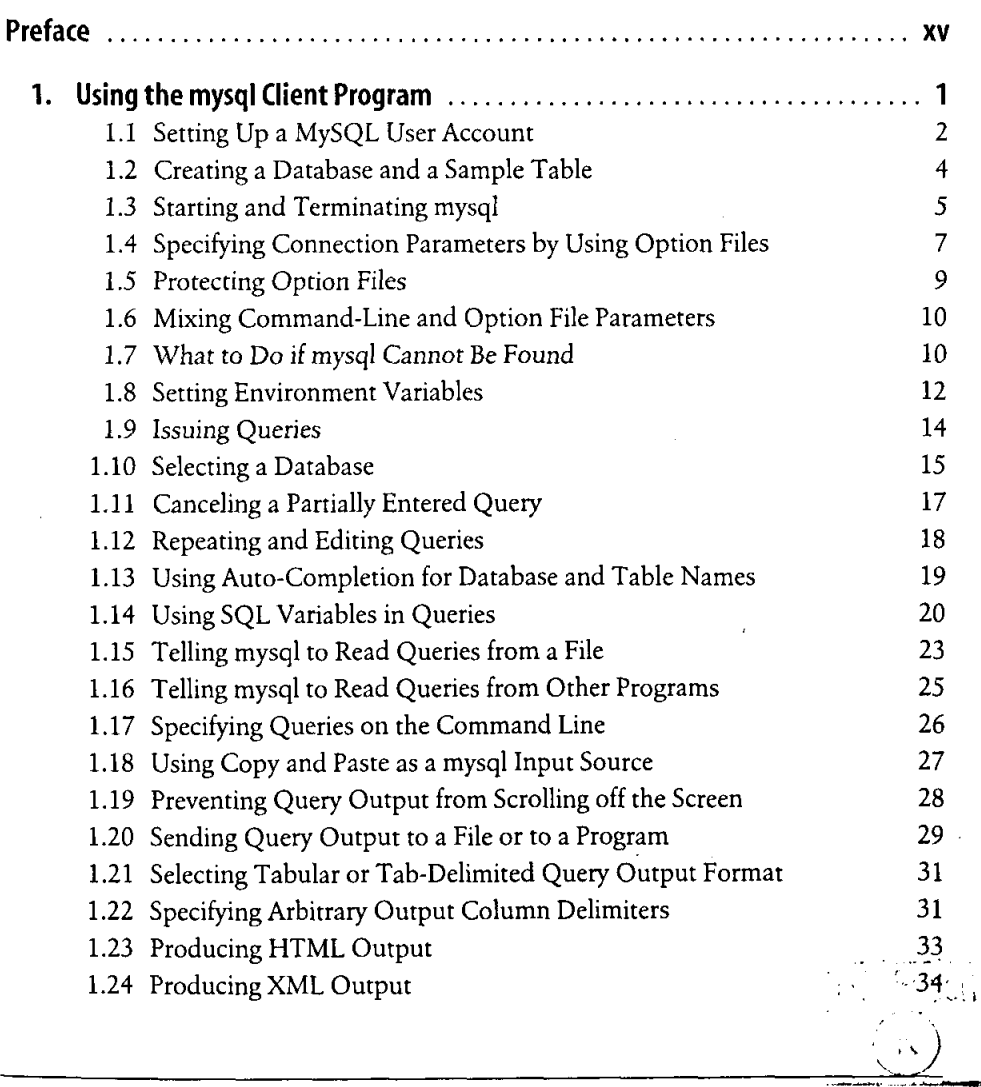

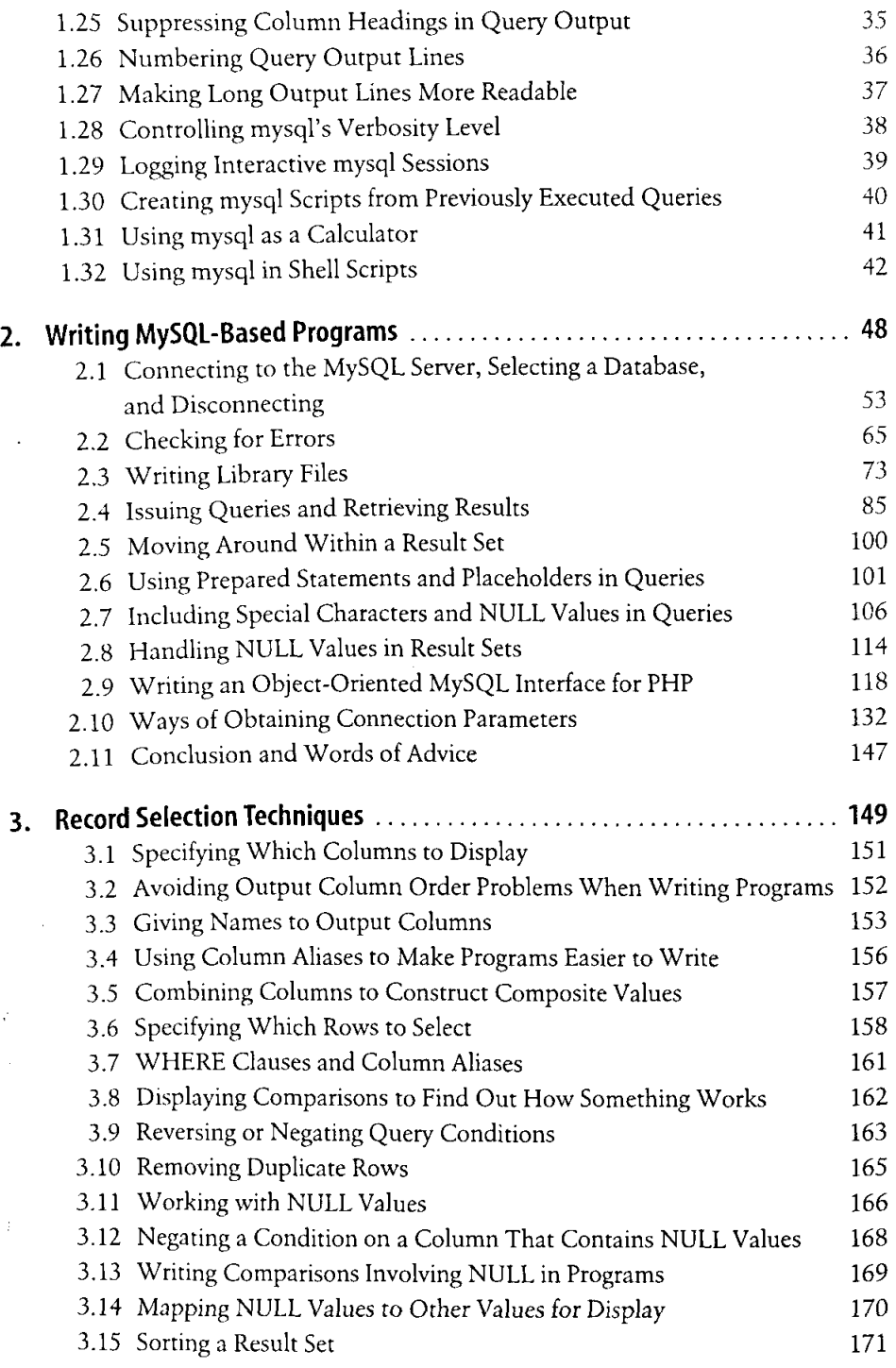

 $\hat{\mathbf{r}}_u$ 

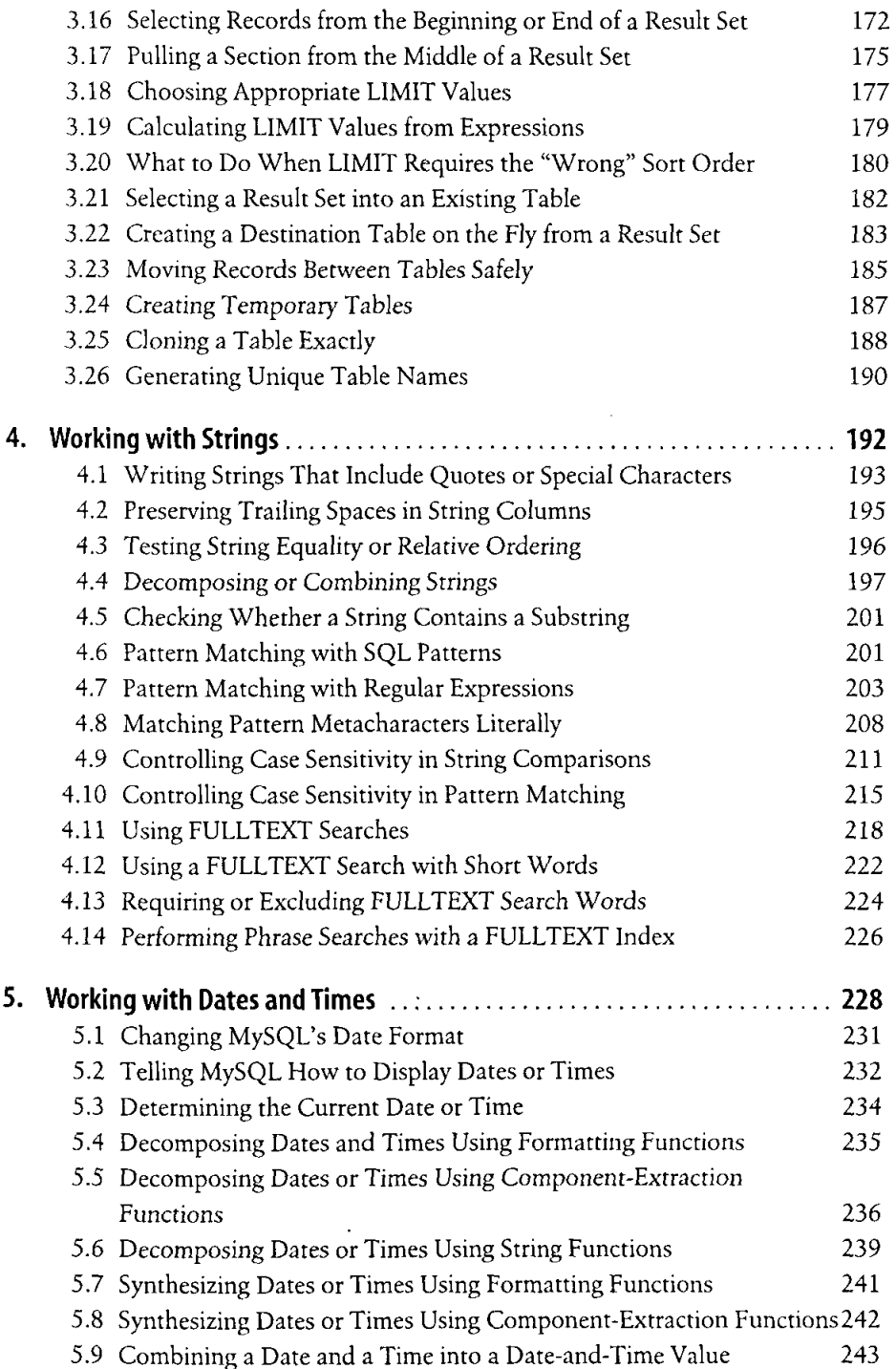

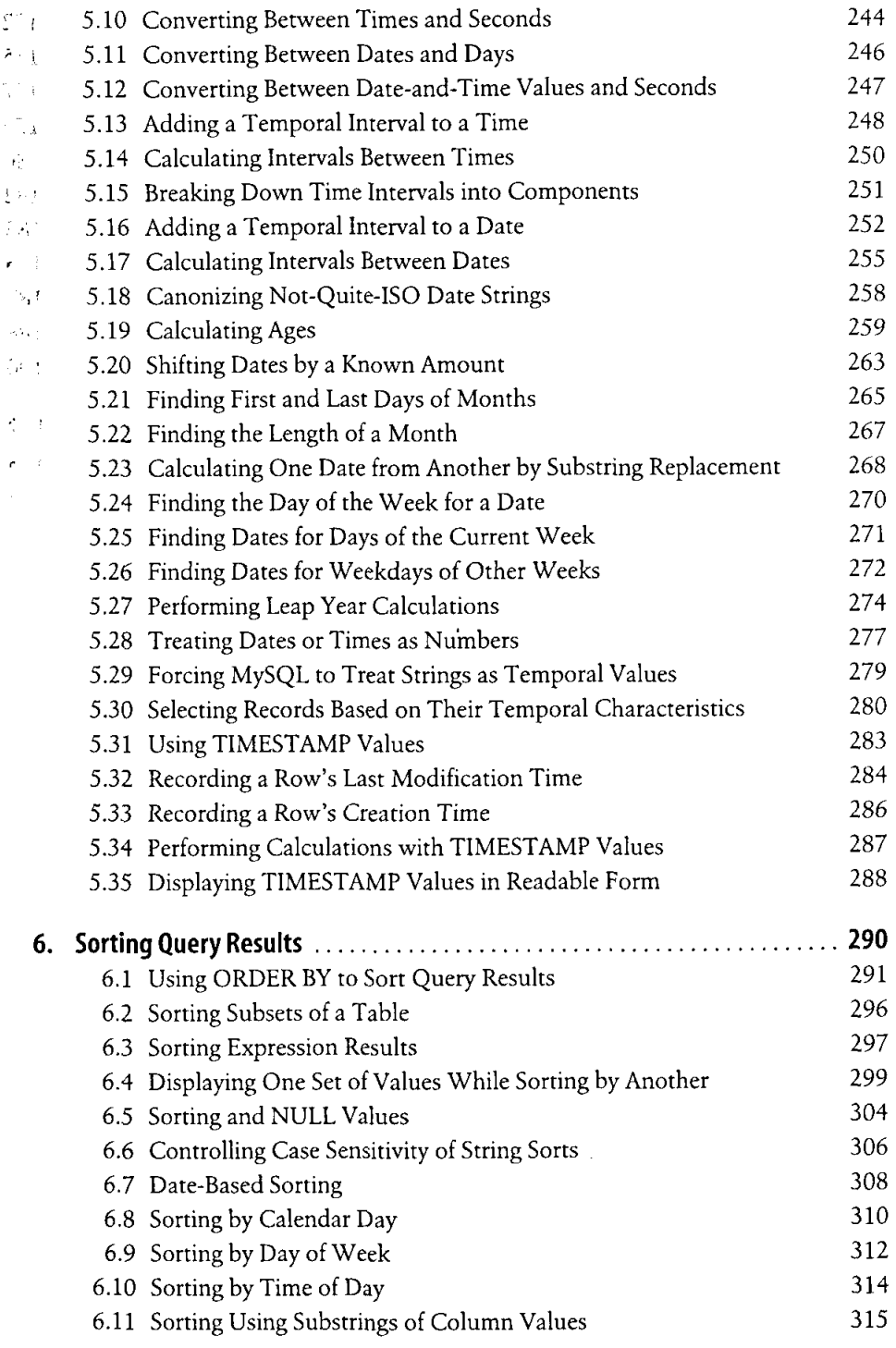

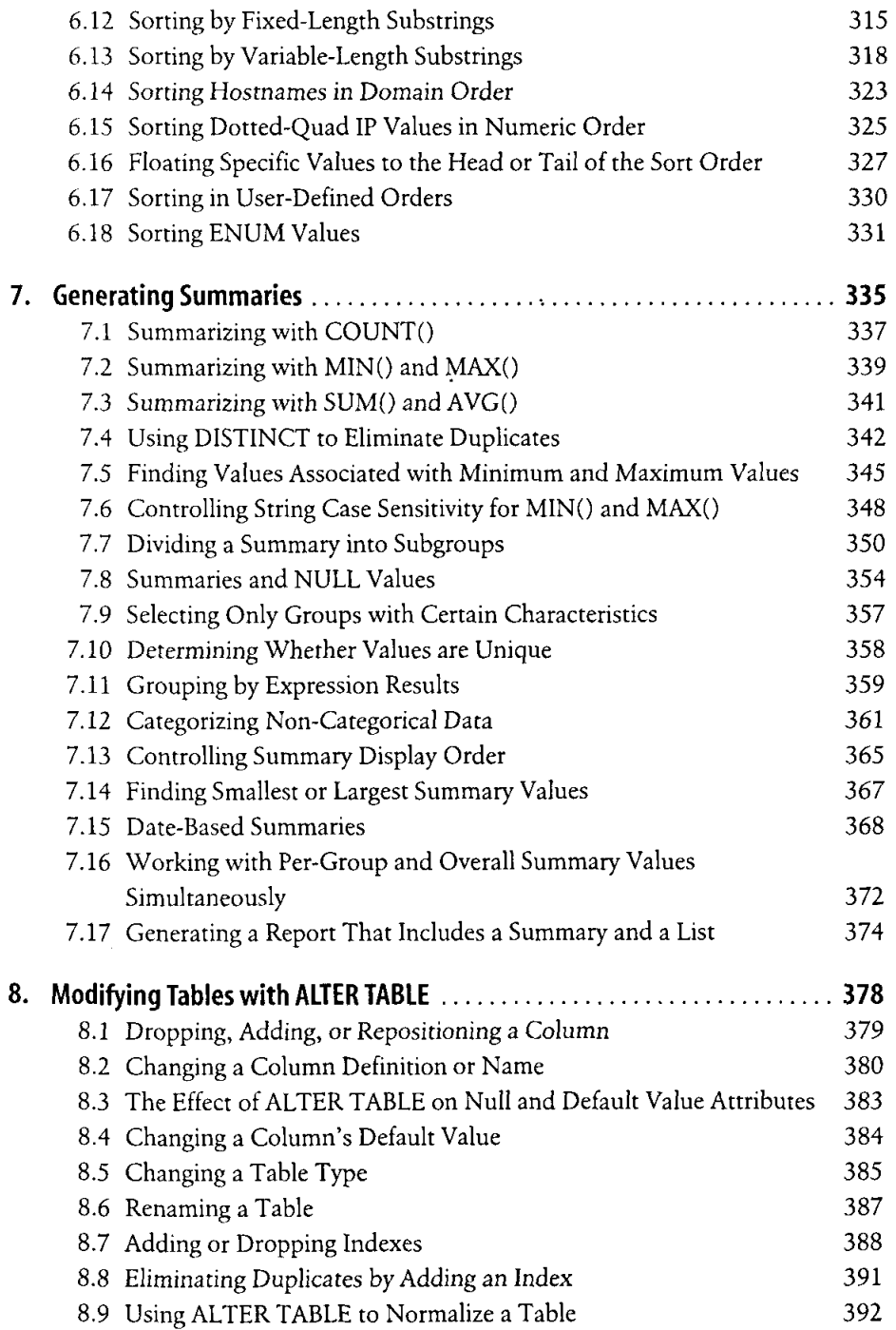

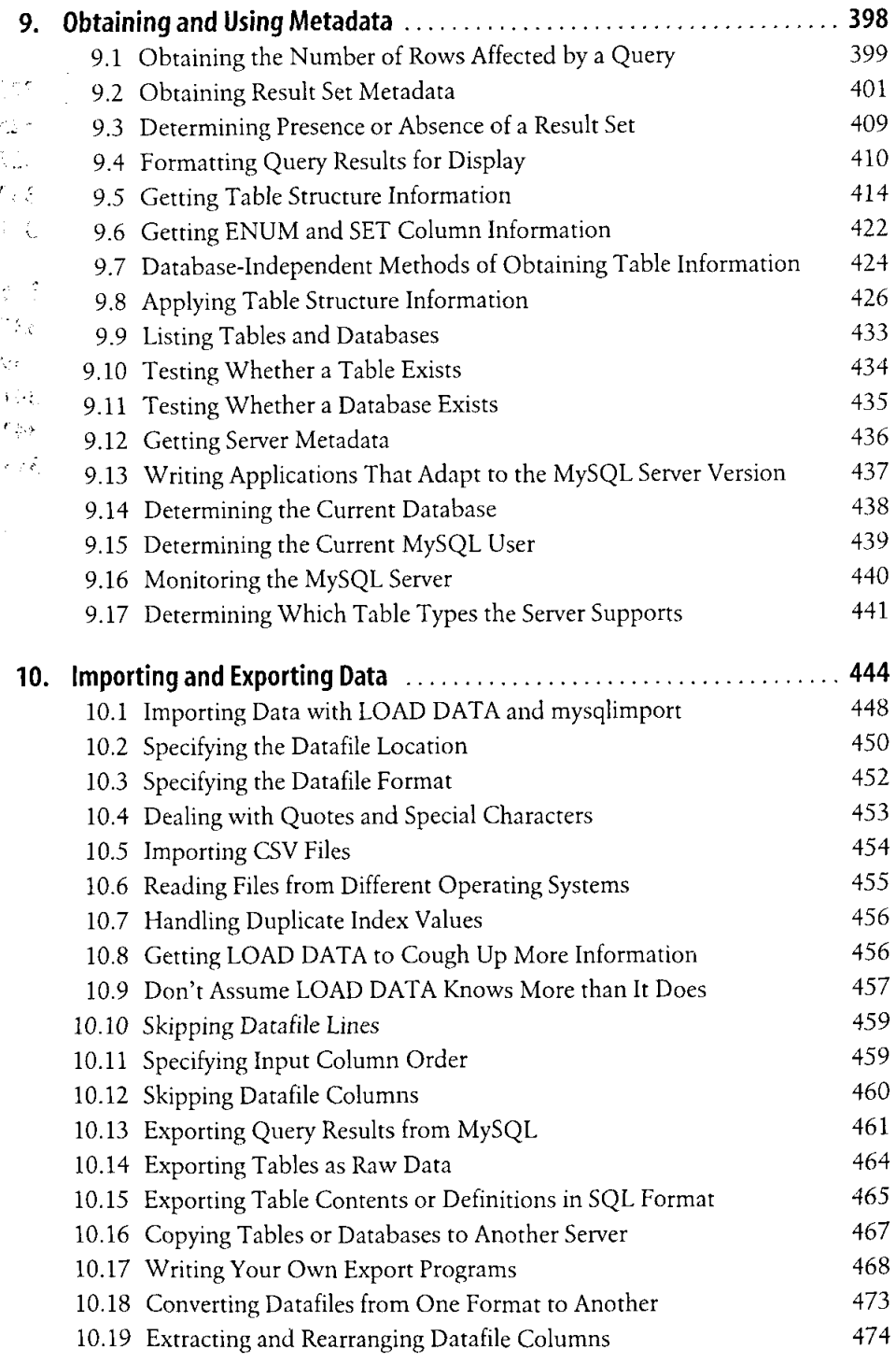

 $\hat{\zeta}$ 

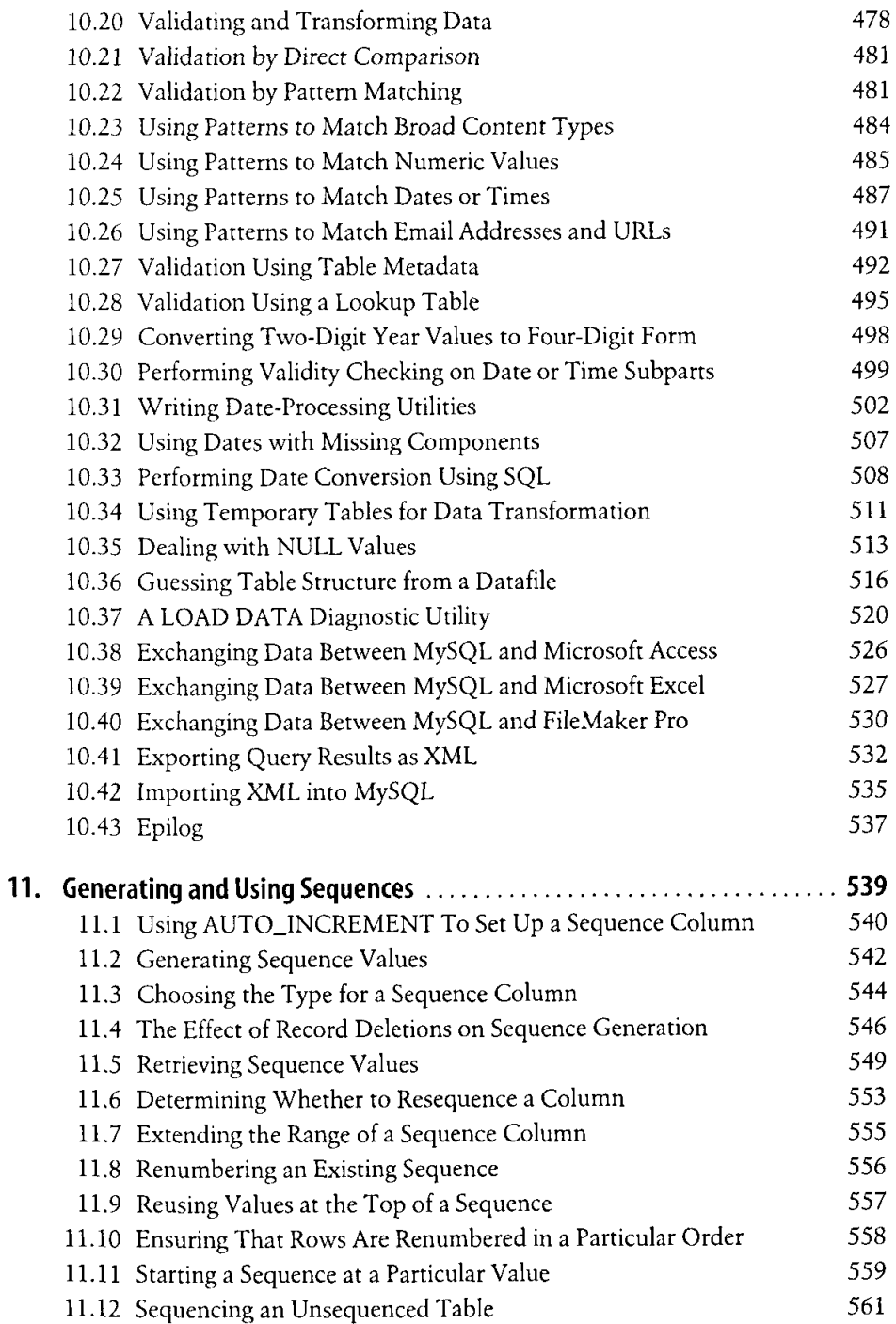

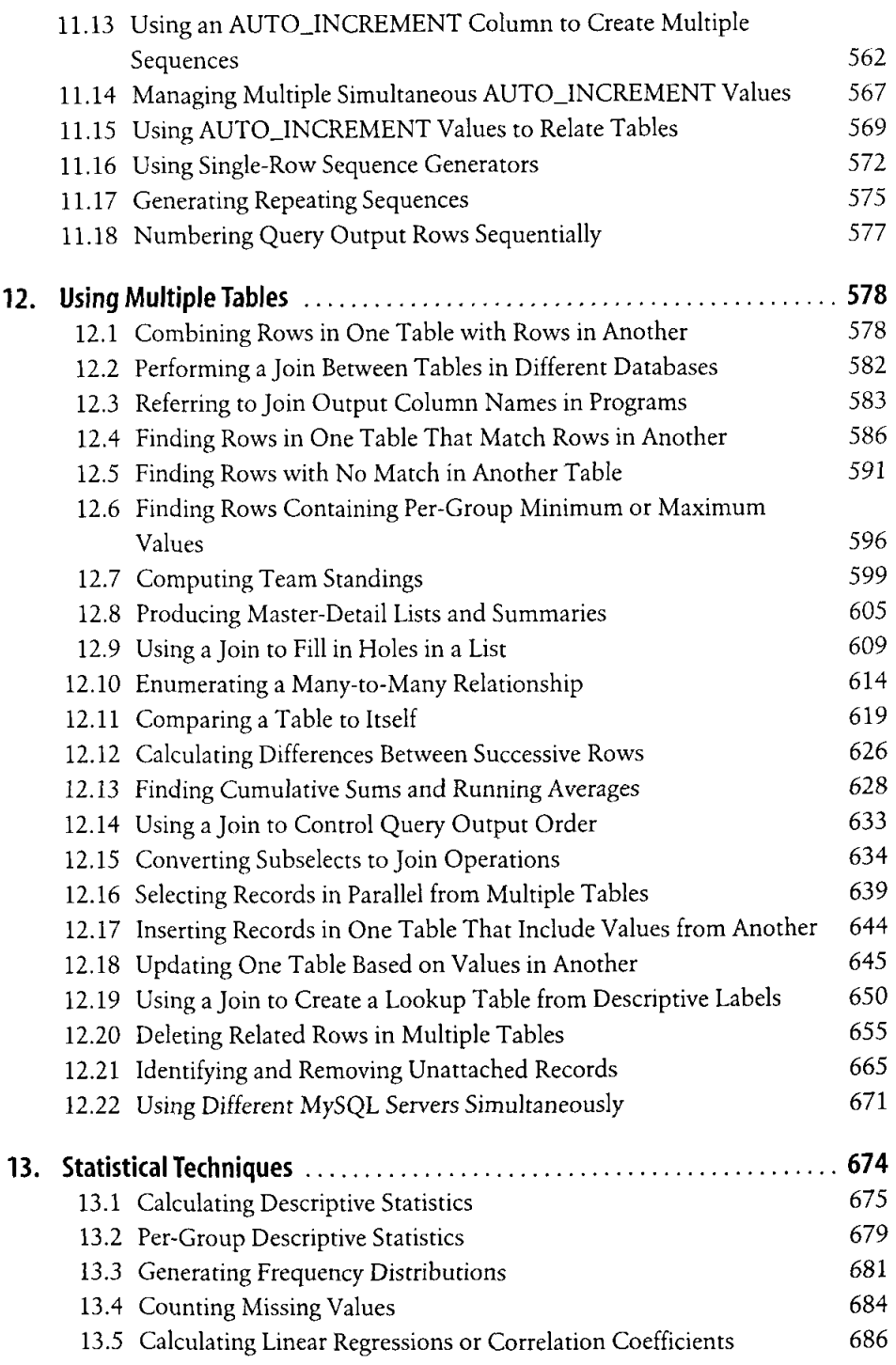

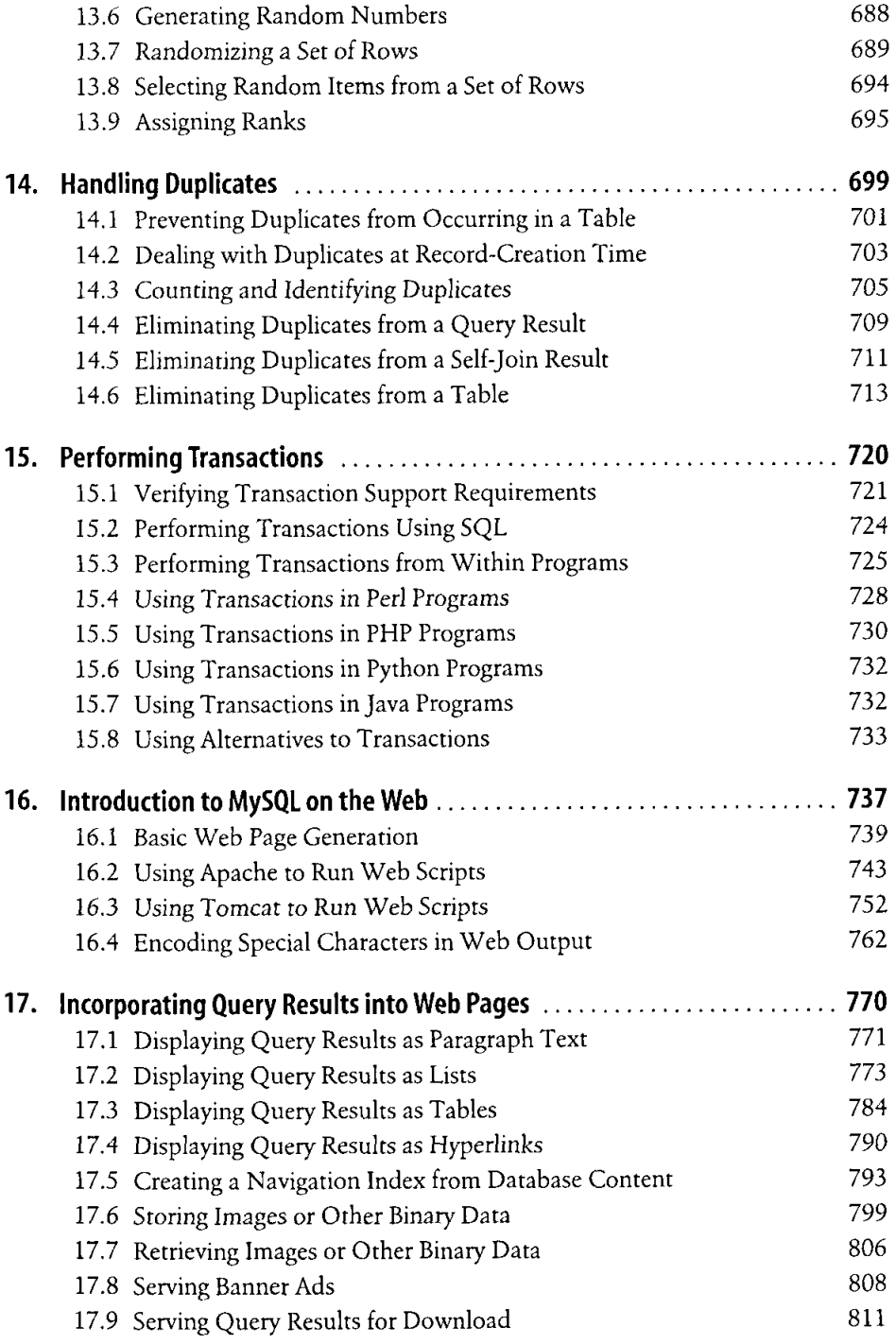

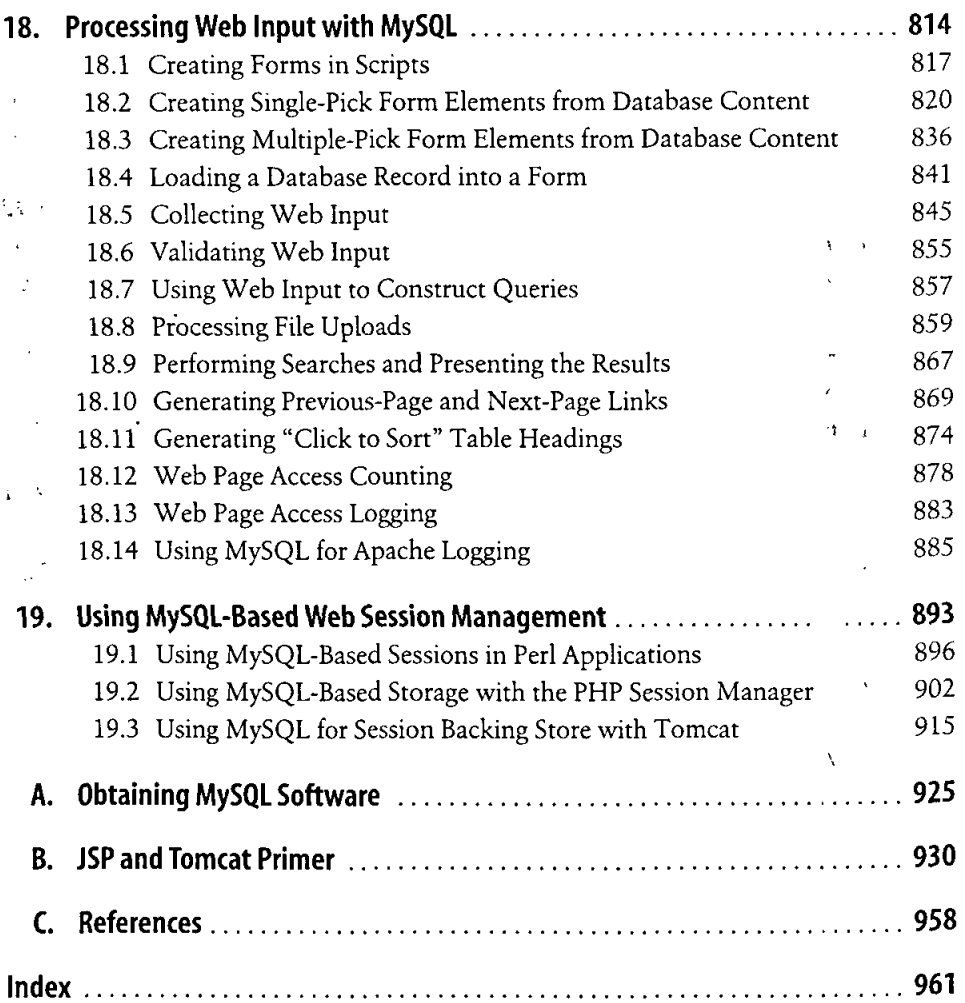

 $\cdot$ 

 $\beta$